## **はじめてマシニングセンタ系 CNC を使う方のための オンデマンドセミナ CNC 基本(マシニングセンタ系)**

CNC の操作と基本プログラミング手法のほか、CNC の構成や PMC の基礎, 加減速の仕組みやサーボ の基礎など、幅広い知識習得を目的としています。

ファナックアカデミで開催する講習会に準じる構成で、講師が説明する部分が動画コンテンツになっていま す。また、専用のテキストが付いていますので、メモを取りながら学習することができます。

## このコースのコンテンツ一覧

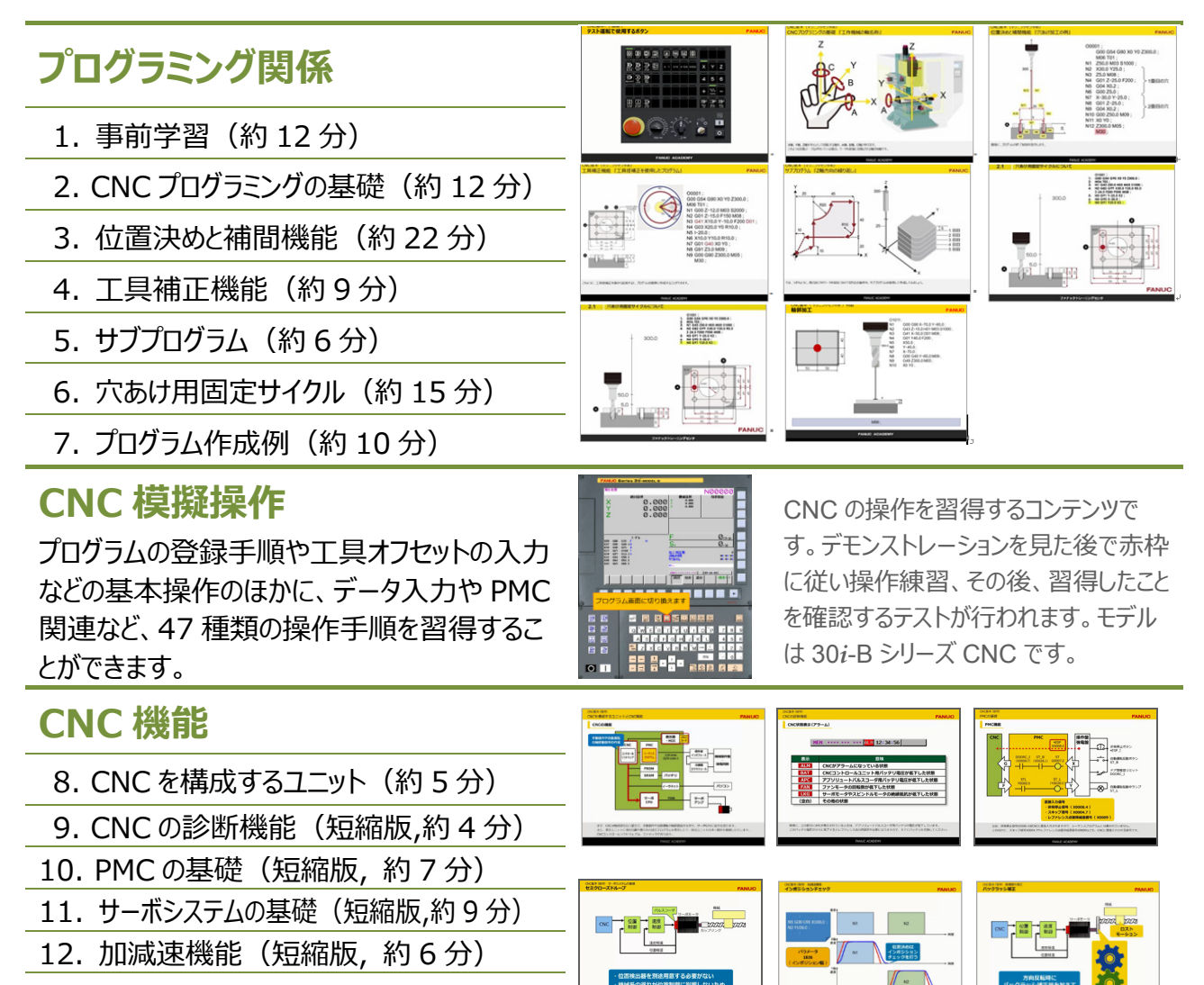

 $\mathbf{r}$ 

13. 機構部の補正(短縮版, 約 4 分)

## CNC 模擬操作

赤枠に従い操作を練習することで、CNC がなくても CNC の基本操作を習得することができます。よく使 うおよそ 50 種類の操作を勉強できます。

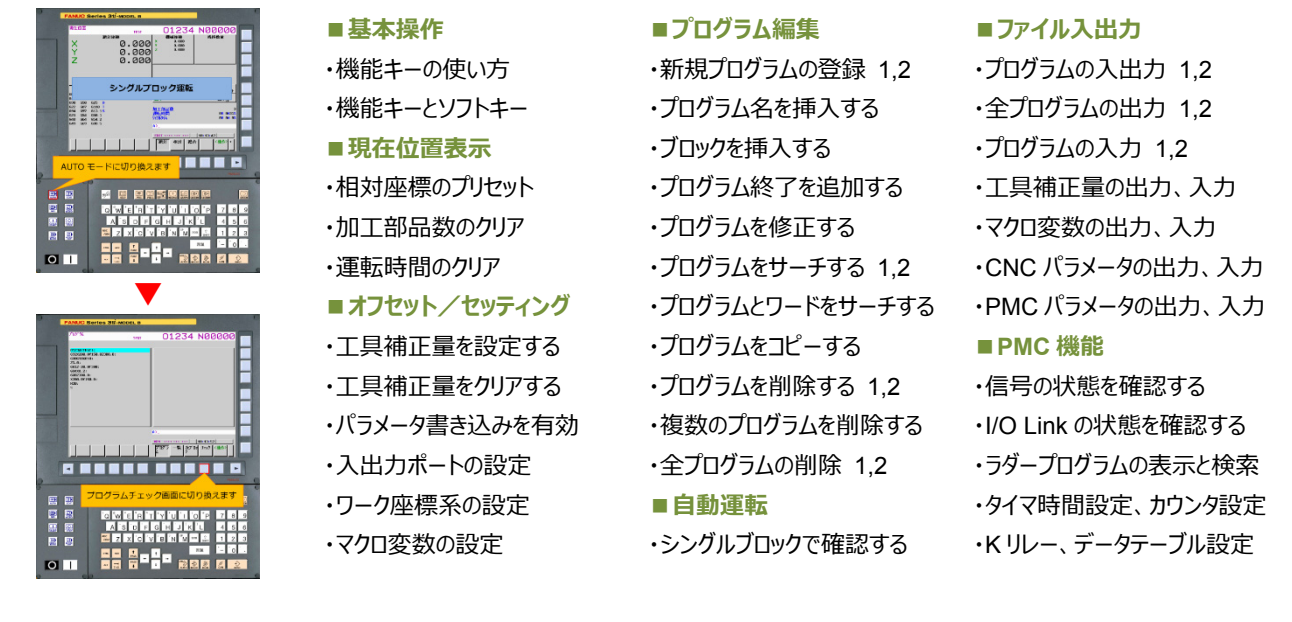

テキスト

テキストにはコンテンツに沿った説明が書かれていますので、ポイントをマークするなどして理解を深めること ができます。

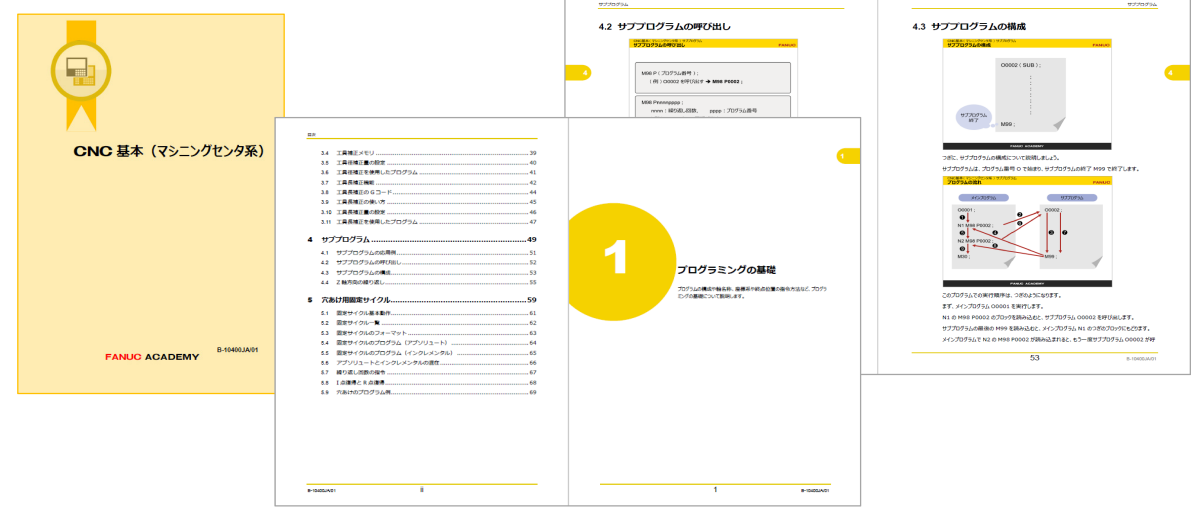

## 期間・料⾦

利用期間:28 日 利用料:22,000 円(税込)

特典: 本オンデマンドセミナを利用された方が、半年以内に CNC 基本 (マシニングセンタ系) のアカデミ講習会を受講された 場合に、オンデマンドセミナ受講料の半額分をアカデミ講習会受講料から割引させていただきます。是非ご活用ください。